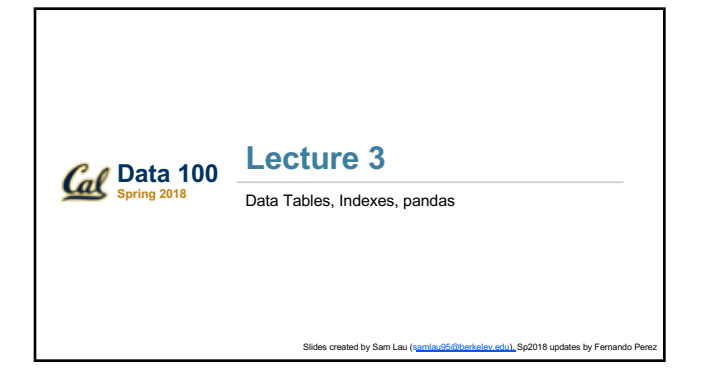

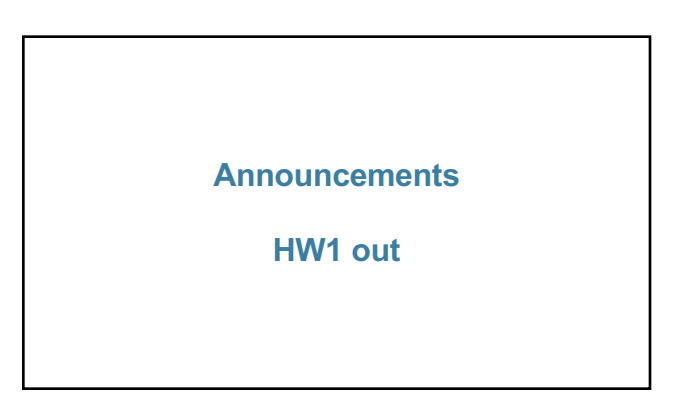

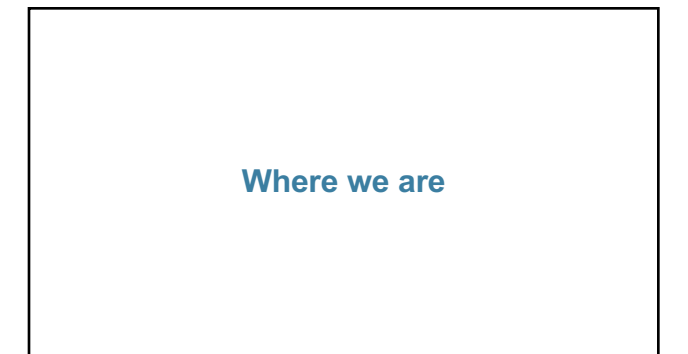

### **Data Science Lifecycle**

- Ask question(s)
- Obtain data
- Understand the data
- Understand the world

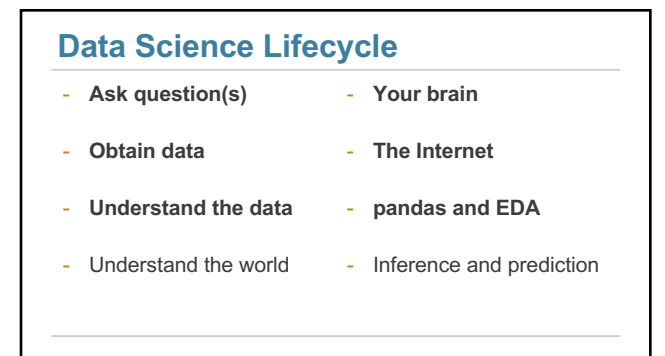

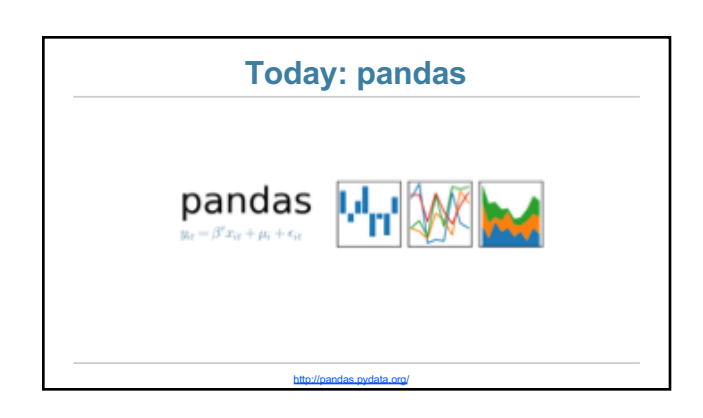

### **How this lecture will work**

- Using the dataset of baby names, we will...
- Ask questions
- Break down each question into steps
- Learn the pandas knowledge needed for each step

### **What you will learn**

- Data manipulation in pandas
	- Sorting, filtering, grouping, pivot tables
- Data visualization in pandas and seaborn - Bar charts, histograms, scatter plots
- Prior knowledge of all concepts assumed!  $~\sim$ 3 weeks of Data 8 in 1.5 hours
	- Practical, not conceptual

**You won't remember** 

# **everything, but... Conserverything, but... Conserverything, but... Conserverything, but...** (Demo)

**Question 1: What was the most popular name in CA last year?**

**(2-min discussion)**

### **Always have high-level steps** 1. Read in the data for CA 1.Table.read\_table 1. Keep only year 2016 1. Sort rows by count 1.Table.where 1.Table.sort

### **In pandas**

1. Read in the data for CA 1. pd.read\_csv

1. Keep only year 2016 1. Slicing

1. Sort rows by count 1. df.sort\_values

(Demo)

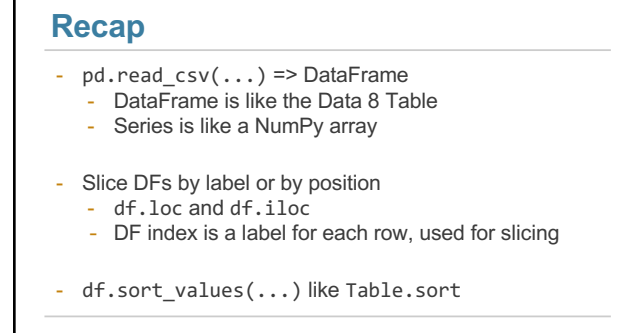

**Question 2: What were the most popular names in each state for each year?**

**(2-min discussion)**

## **Break it down** 1. Put all DFs together 1. Group by state and year 1. df.groupby 1.pd.concat (Demo)

#### **Recap**

- zipfile

- Work with compressed archives efficiently in-memory
- $df.groupby(...).agg(...)$ - Groups one or more columns, applying aggregate function on each group
- $df.groupby(...).sum() # or .max(), etc.$ 
	- Shorthand for df.groupby(...).agg(np.sum)

### **When do I need to group?**

- Do I need to count the times each value appears?
- Do I need to aggregate values together?
- Am I looping through a column's unique values?

### **Question 3: Can I deduce gender from the last letter of a person's name?**

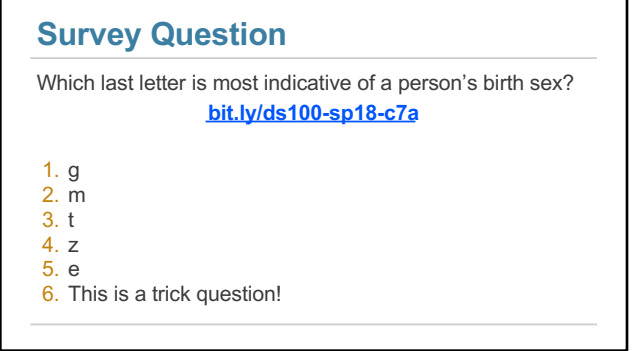

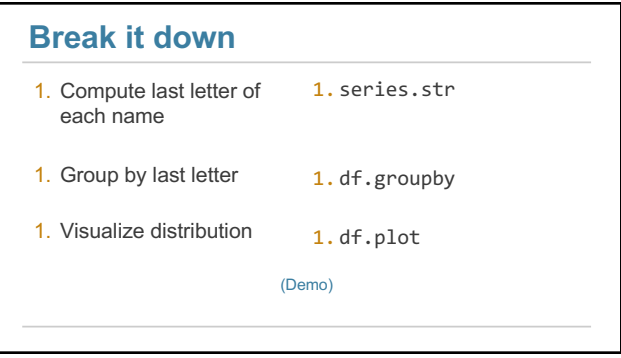

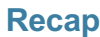

- series.str
	- To use string methods
	- Use series.apply when you need flexibility
- df.pivot\_table(...) - Computes a pivot table
- df.plot - To use plotting methods

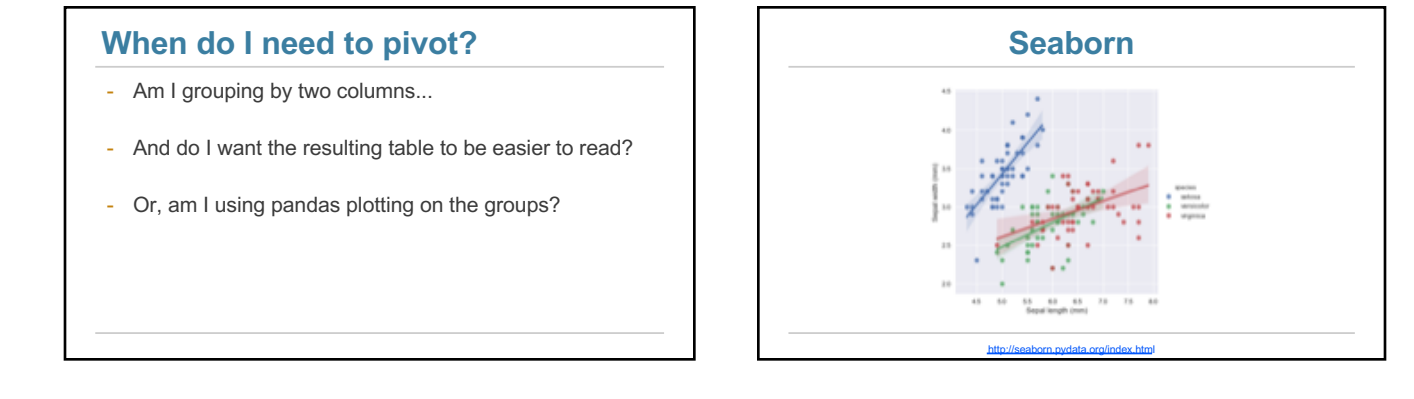

### **Seaborn**

- Statistical data visualization
- Has common plots with some bonus features
	- And some fancier plots too
- Works well with pandas DataFrames

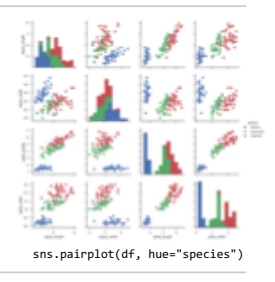

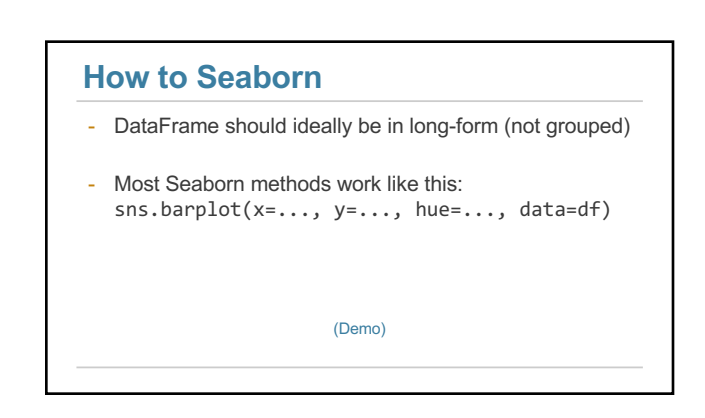

### **Recap**

- Pandas for tabular data manipulation
	- Slicing for row/column selection
	- Group with df.groupby - Pivot with df.pivot\_table
	- Join with pd.merge (covered in lab next week)
	- df.plot for basic plots

Seaborn for statistical plots

- Reference the docs for available methods

**Use the docs! And Google.**